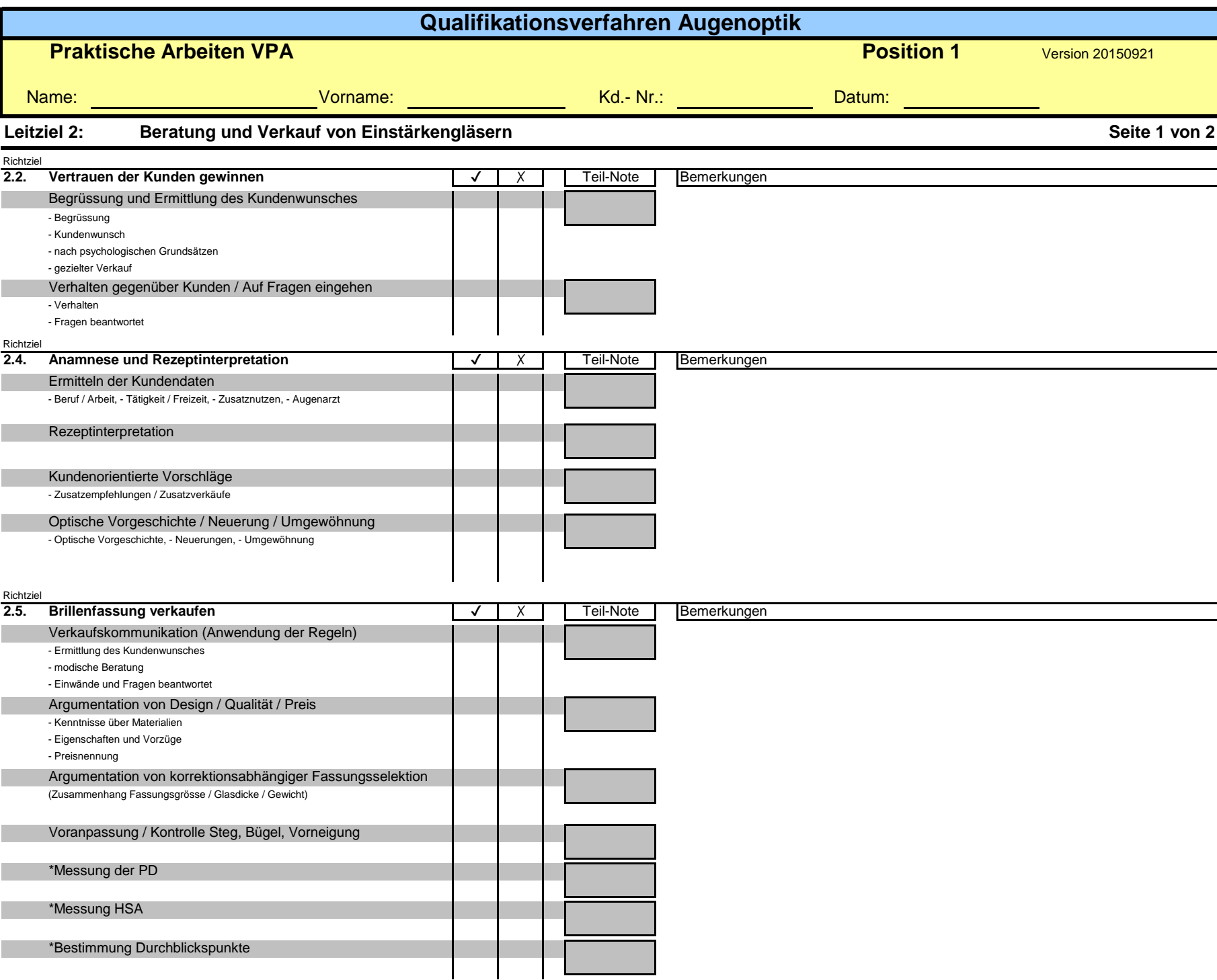

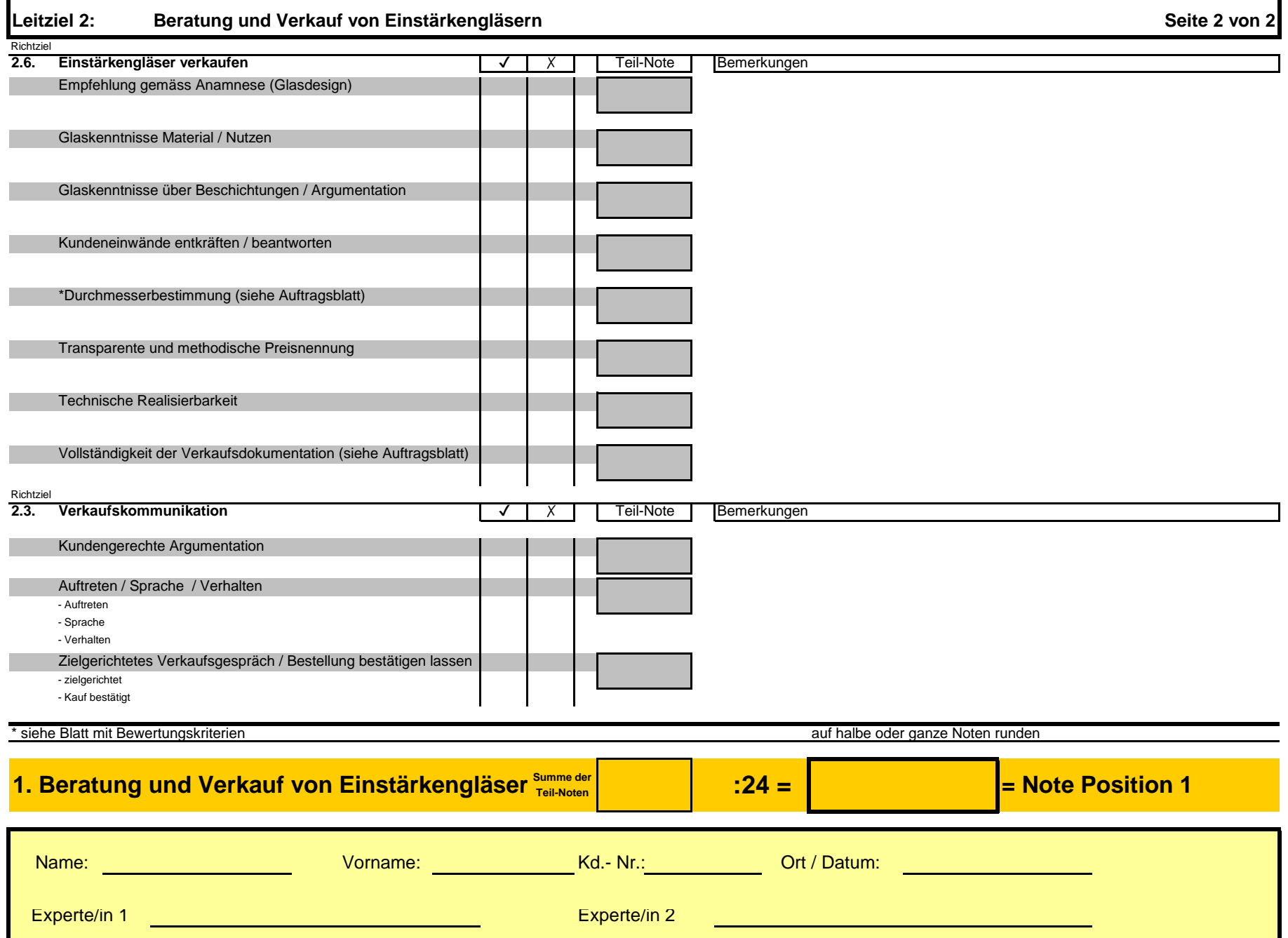

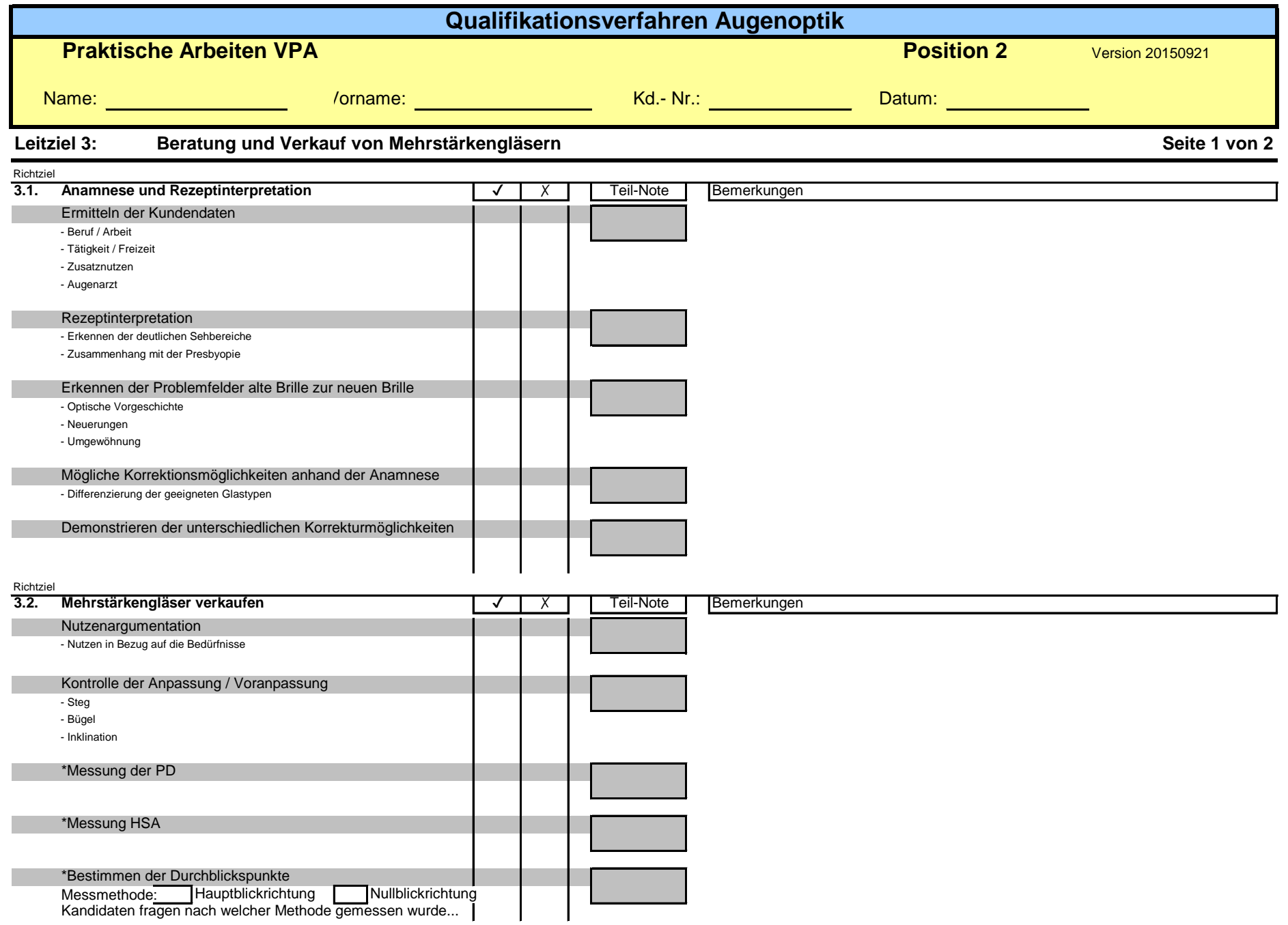

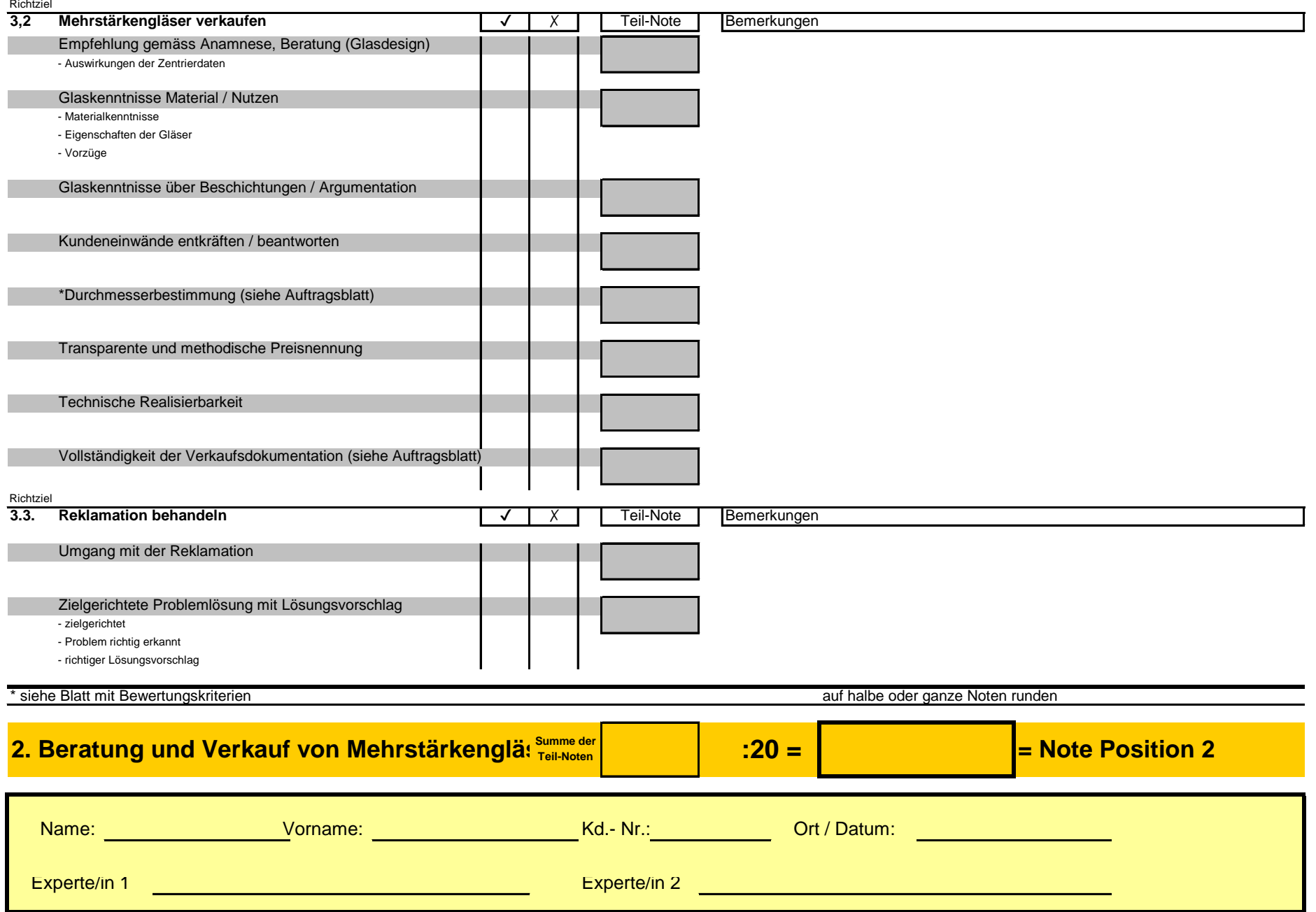

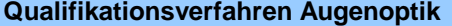

**Praktische Arbeiten VPA Praktische Arbeiten VPA Position 3** 

*Name: Vorname: Kd.-Nr. Datum:*

Version 20150921

## **Leitziel 4.Beratung und Verkauf von Zusatzprodukten und Dienstleistungen**

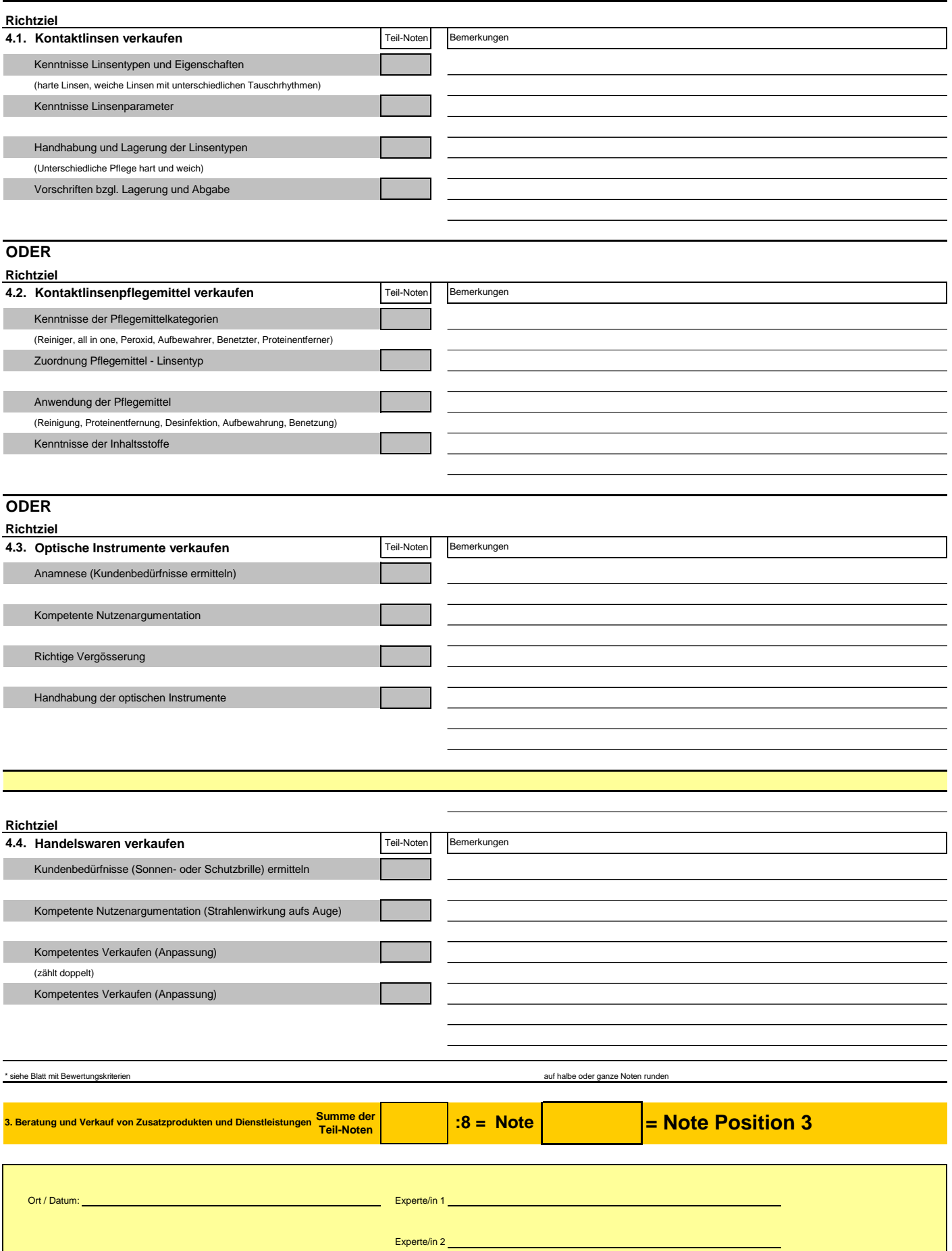